# Richtlijnen en aanbevelingen voor beeldmerken en verwijzingen in het UiTnetwerk

Versie 5.0 – update juni 2023

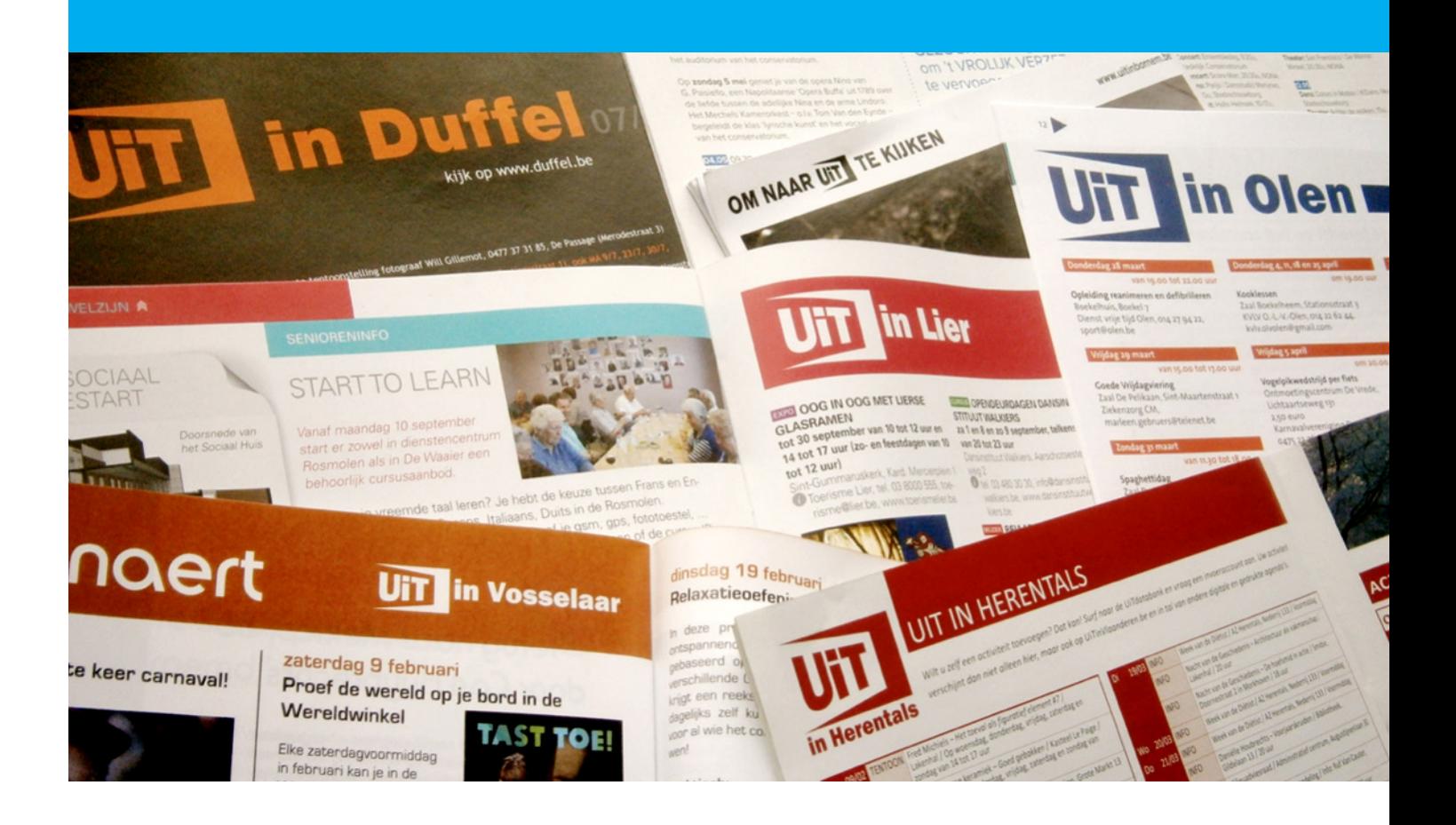

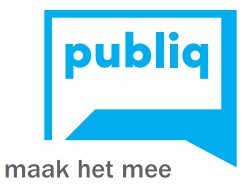

# inhoudstafel

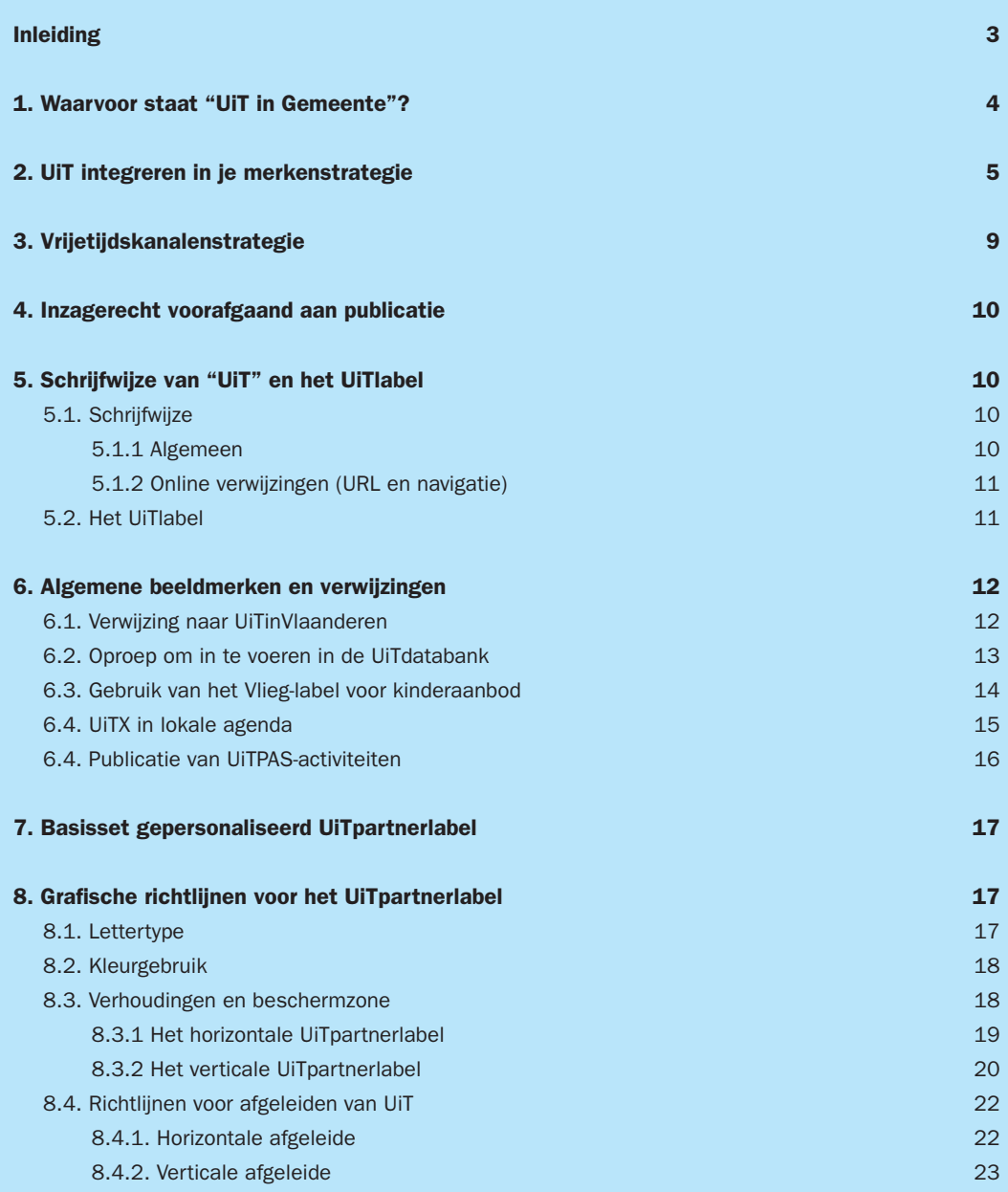

# <span id="page-2-0"></span>Inleiding

De hieronder beschreven richtlijnen, aanbevelingen en inspiratie voor het gebruik van woord- en beeldmerken en verwijzingen gelden voor partners van het UiTnetwerk, een landelijk netwerk voor vrijetijdscommunicatie met als primaire partners gemeenten, steden en regio's (zie www.uitnetwerk.be).

De woord- en beeldmerken en doorverwijzingen dienen om een optimale verbinding te leggen tussen de respectievelijke UiTpartners, om zo een grotere herkenbaarheid en doorstroming van gebruikers naar het lokale vrijetijdsaanbod te stimuleren.

Concreet gaat het om volgende aspecten:

- Betekenis en tekstueel gebruik van "UiT"
- Gebruik van het UiTpartnerlabel (een gepersonaliseerde versie van het UiTlabel)
- Verwijzing naar de centrale portaalsite uitinvlaanderen.be
- Oproep om in te voeren in de UiTdatabank
- Het Vlieg-label als aanduiding van vrijetijdsaanbod voor kinderen tot 12 jaar

# <span id="page-3-0"></span>1. Waarvoor staat "UiT in Gemeente"?

De term "UiT in Gemeente" of "UiT in Regio" (bv. UiT in Ravels, UiT in Leuven, UiT in Meetjesland) staat voor gemeentelijke of regionale communicatiekanalen met lokale vrijetijdsactiviteiten (magazines, agenda's, websites, rubrieken, sociale media...) en bovendien enkel voor communicatie-initiatieven die zich richten op een breed lokaal of regionaal publiek.

Een UiTagenda richt zich in eerste instantie op de inwoners van een gemeente, stad of regio en wil een antwoord bieden op de vraag 'Welke vrijetijdsactiviteiten kan ik hier doen?' Daartoe publiceert de UiTagenda het volledige aanwezige en actuele vrijetijdsaanbod. Een UiTagenda of een UiTcommunicatiekanaal kan ook een redactionele selectie van vrijetijdsactiviteiten tonen, indien deze deel uitmaakt van een ruimere 360° communicatiestrategie onder de noemer UiT in Gemeente die over alle gekoppelde communicatiekanalen heen voorziet in de publicatie en promotie van alle aanwezige actuele vrijetijdsactiviteiten.

Een agenda, activiteitenkalender, publicatie of ander communicatiekanaal met de naam UiTagenda of met de naam UiT in Gemeente, communiceert steeds over het brede vrijetijdsaanbod in de gemeente, stad of regio. Daarbij komen alle aanwezige verschillende types en sectoren van vrijetijdsactiviteiten, zoals cultuur, jeugd, sport, socio-cultureel… aan bod. Een agenda met enkel sportactiviteiten, of met enkel podiumvoorstellingen, mag dus niet gepubliceerd worden onder de noemer UiT. Ook agenda's gericht op een specifiek doelpubliek, bv. toeristen, padelspelers of Pokémon-vangers, dienen andere benamingen te dragen.

Een UiTagenda of een communicatiekanaal met de naam UiT in Gemeente, publiceert steeds informa-tie over activiteiten die afkomstig zijn uit de [UiTdatabank](https://www.uitdatabank.be/login/nl?referer=https%3A%2F%2Fwww.uitdatabank.be%2Fdashboard%3Ftab%3Devents%26page%3D1%26sort%3Dcreated_desc). De concrete inhoudelijke afbakening van wat er in een UiTagenda mag, komt dan ook volledig overeen met [de content scope van de UiTdatabank](https://helpdesk.publiq.be/hc/nl/articles/360008702459-Welke-activiteiten-mag-ik-invoeren-in-UiTdatabank-).

UiT in Gemeente verbindt zich merkstrategisch ook aan UiTinVlaanderen en aan UiTPAS. Op die manier blijft UiT hét collectieve vrijetijdslabel voor alle steden, gemeenten en regio's in Vlaanderen, dat kwalitatieve en volledige informatie garandeert voor wie op zoek is naar een fijne vrijetijdsactiviteit. Meer info hierover lees je op onze website: [De kracht van het UiT-label](https://www.publiq.be/nl/inzichten-en-praktijk/de-kracht-van-het-uit-label).

# <span id="page-4-0"></span>2. UiT integreren in je merkenstrategie

Een UiTpartner kan het UiTlabel op verschillende manieren integreren in de lokale of regionale merkenstrategie. Onderstaande afspraken rond de toepassing van UiT in je communicatie gelden binnen alle mogelijke scenario's.

#### Een juiste en consequente toepassing van het tekstueel gebruik van "UiT" (zie 5.1.).

### Drukwerk

- Gebruik van het gepersonaliseerde UiTpartnerlabel "UiT in Gemeente"
- Vlakbij de gepubliceerde gegevens een actieve doorverwijzing naar de online UiTagenda van de UiTpartner, met url www.UiTinGemeente/RegioX.be, of met een QR-code
- Oproep om in te voeren in de UiTdatabank en de deadline voor invoeren in de UiTdatabank met het oog op publicatie in de volgende editie.
- Het Vlieg-label (met legende) bij info over activiteiten voor gezinnen met kinderen tot 12 jaar
- Het UiTPAS-logo én vermelding van UiTPAS-kansentarief bij UiTPAS-activiteiten indien de UiTpartner ook een UiTPAS-gemeente, -stad of -regio is

#### **Website**

- Gebruik van het gepersonaliseerde UiTpartnerlabel "UiT in Gemeente"
- Bij elke UiTagenda een banner met een link naar de centrale portaalsite uitinvlaanderen.be (zie 6.1.)
- Oproep om in te voeren in de UiTdatabank, bij voorkeur met hyperlink naar www.uitdatabank.be
- Het Vlieg-label (met legende) bij activiteiten voor gezinnen met kinderen tot 12 jaar
- Het UiTPAS-logo én vermelding van UiTPAS-kansentarief bij UiTPAS-activiteiten indien UiTpartner ook een UITPAS-gemeente, -stad of -regio is

#### Andere communicatiekanalen

(zoals sociale media, banners, affiches, flyers, infoschermen, folderrekken, nieuwsbrieven…):

- Consequent gebruik van UiTpartnerlabel, naar analogie met de toepassing daarvan in print en online kanalen
- Actieve **doorverwijzing naar de online UiTagenda**, met url UiTinGemeente/RegioX.be, bv. "Meer tips op www.uitingemeenteX.be". Dit kan ook geïntegreerd worden in event-communicatie van de afzonderlijke gemeentelijke vrijetijdsaanbieders zoals bibliotheken, cultuur- en sportcentra.

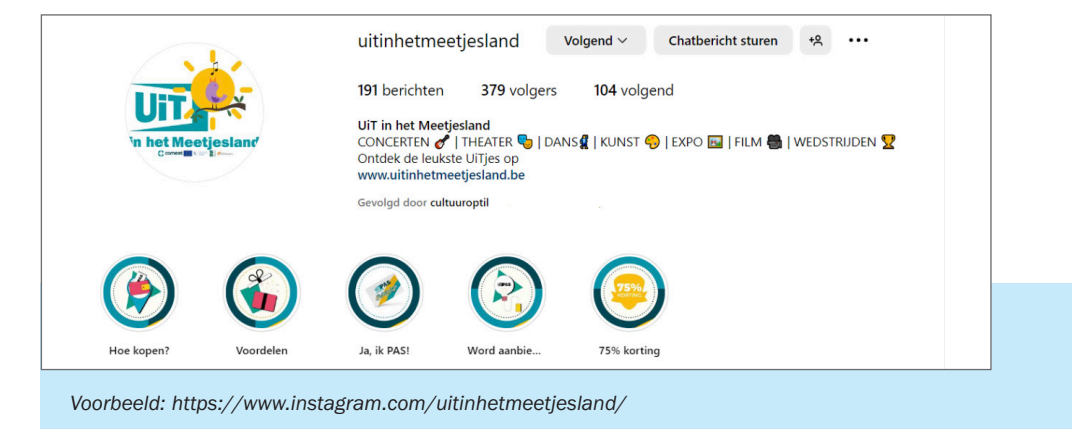

*In de praktijk zijn er twee gangbare verschillende scenario's om UiT te integreren in je merkstrategie, met specifieke afspraken en mogelijkheden.*

# Scenario 1: UiTlabel als lokaal of regionaal merk voor vrijetijdscommunicatie

Onder de noemer "UiT in X" kan de UiTpartner ook een volwaardig lokaal vrijetijdsmerk uitbouwen, met specifieke informatiekanalen: bv. een aparte UiTkrant of UiTmagazine, een UiTwebsite, aparte UiT-socialemediakanalen,…

In dit geval gelden volgende afspraken:

# Drukwerk

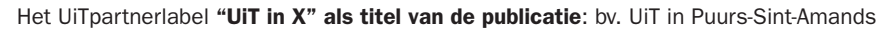

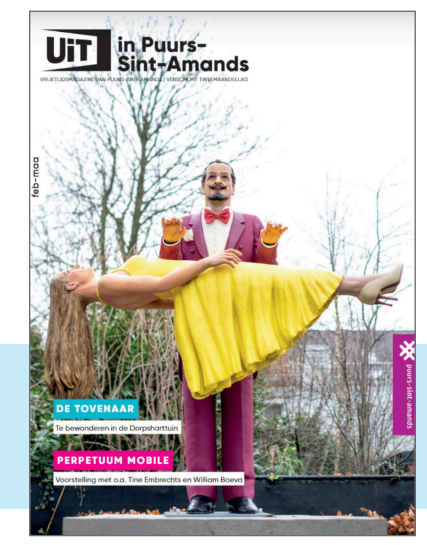

*bron: https://www.puurs-sint-amands.be/uitmagazine*

### Website

- Het UiTpartnerlabel als hoofding van de homepagina
- De URL **UiTinX.be** verwijst door naar de homepagina.

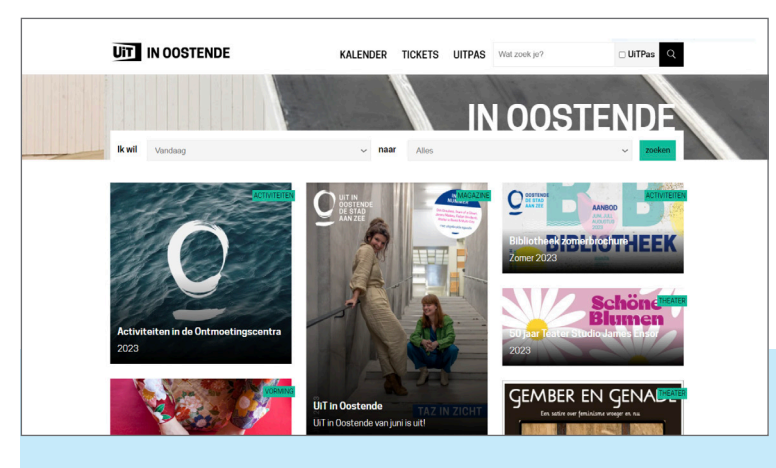

*bron: www.uitinoostende.be*

# Scenario 2: UiTlabel als rubriek (submerk)

Je kan "UiT in Gemeente" gebruiken als benaming van een rubriek in een bestaande publicatie of website, zoals de gemeentelijke infokrant of website. In dit geval wordt alle vrijetijdsinformatie binnen de gemeentelijke communicatie samengebracht in één rubriek onder de noemer *UiT in Gemeente X*. Deze rubriek kan bestaan uit een agenda, redactionele informatie of een combinatie van beide.

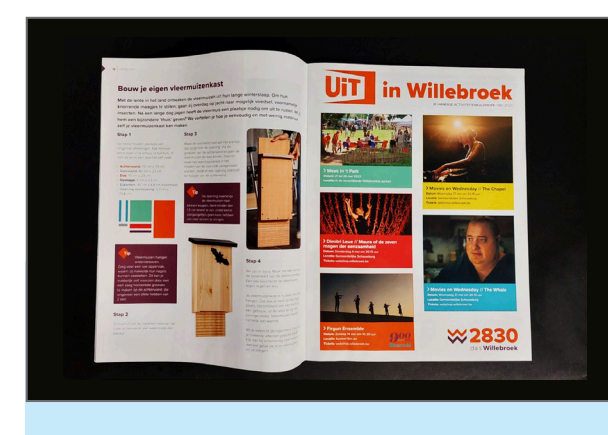

*Rubriek 'UiT in Willebroek' in gemeentelijk magazine 2830 da's Willebroek*

In dit scenario gelden ook volgende specifieke afspraken:

### Drukwerk

Het gepersonaliseerde UiTpartnerlabel *"UiT in Gemeente X"* als hoofding van de agenda of rubriek.

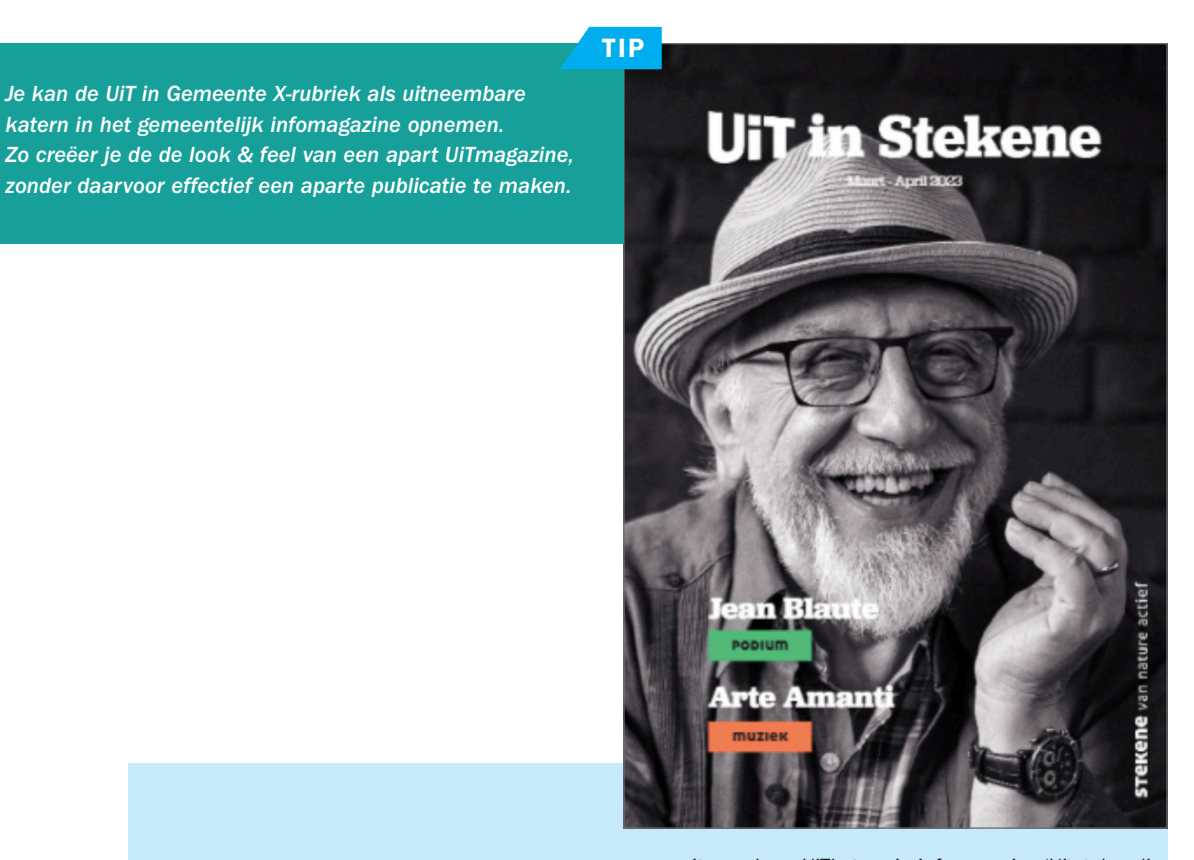

*uitneembare UiTkatern in infomagazine 'Uitstekend' (https://www.stekene.be/thema/5749/infomagazine-uitstekend)*

### Website

Het gepersonaliseerde UiTpartnerlabel als hoofding van de agendapagina

De URL UiTinGemeente/RegioX.be verwijst door naar de UiTagendapagina op de gemeentelijke/stedelijke/ regionale website.

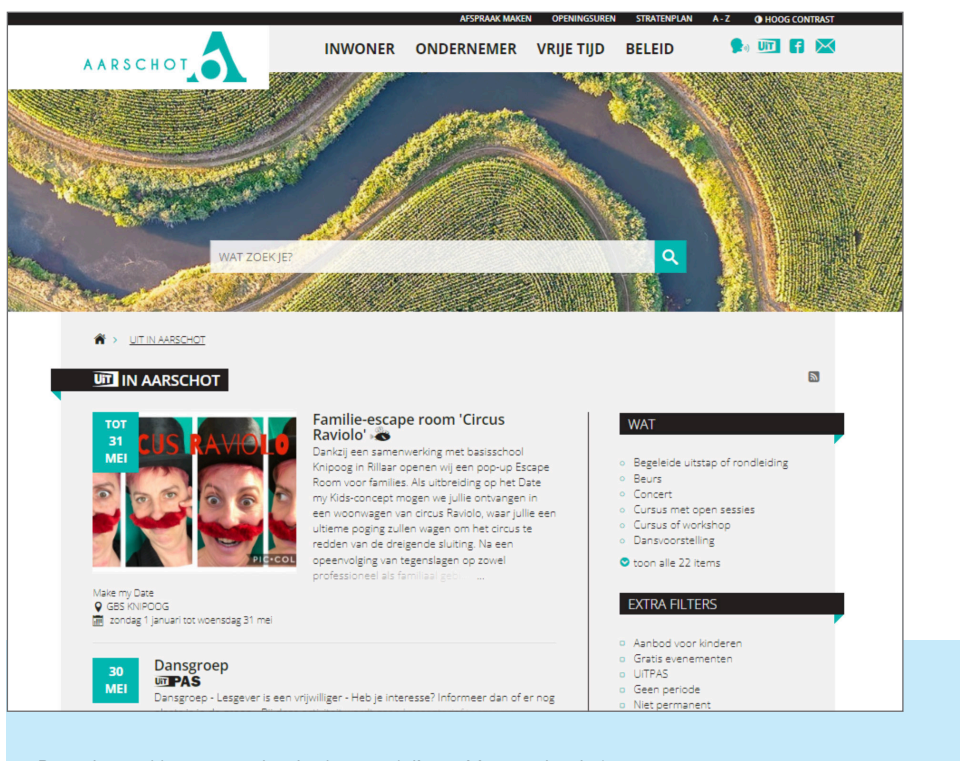

8

*Bron: https://www.aarschot.be/events (alias: uitinaarschot.be)* 

# 3. Vrijetijdskanalenstrategie

Ga voor een zo compleet mogelijke 360° vrijetijdscommunicatie. Voorzie voor de UiTcommunicatie zeker een ruim verspreide publicatie of printkanaal om nieuw publiek te bereiken, en een online UiTagenda als centraal vindbaar overzicht van alle actuele vrijetijdsactiviteiten.

Zet daarnaast zo veel mogelijk relevante extra kanalen in om nieuw publiek aan te spreken en op de hoogte te houden van het vrijetijdsaanbod in je gemeente, stad of regio.

Gebruik daarbij je scenario en je UiTbeeldmerken consequent op al je kanalen, zo niet verzwakt de eigen (sub)merkstrategie.

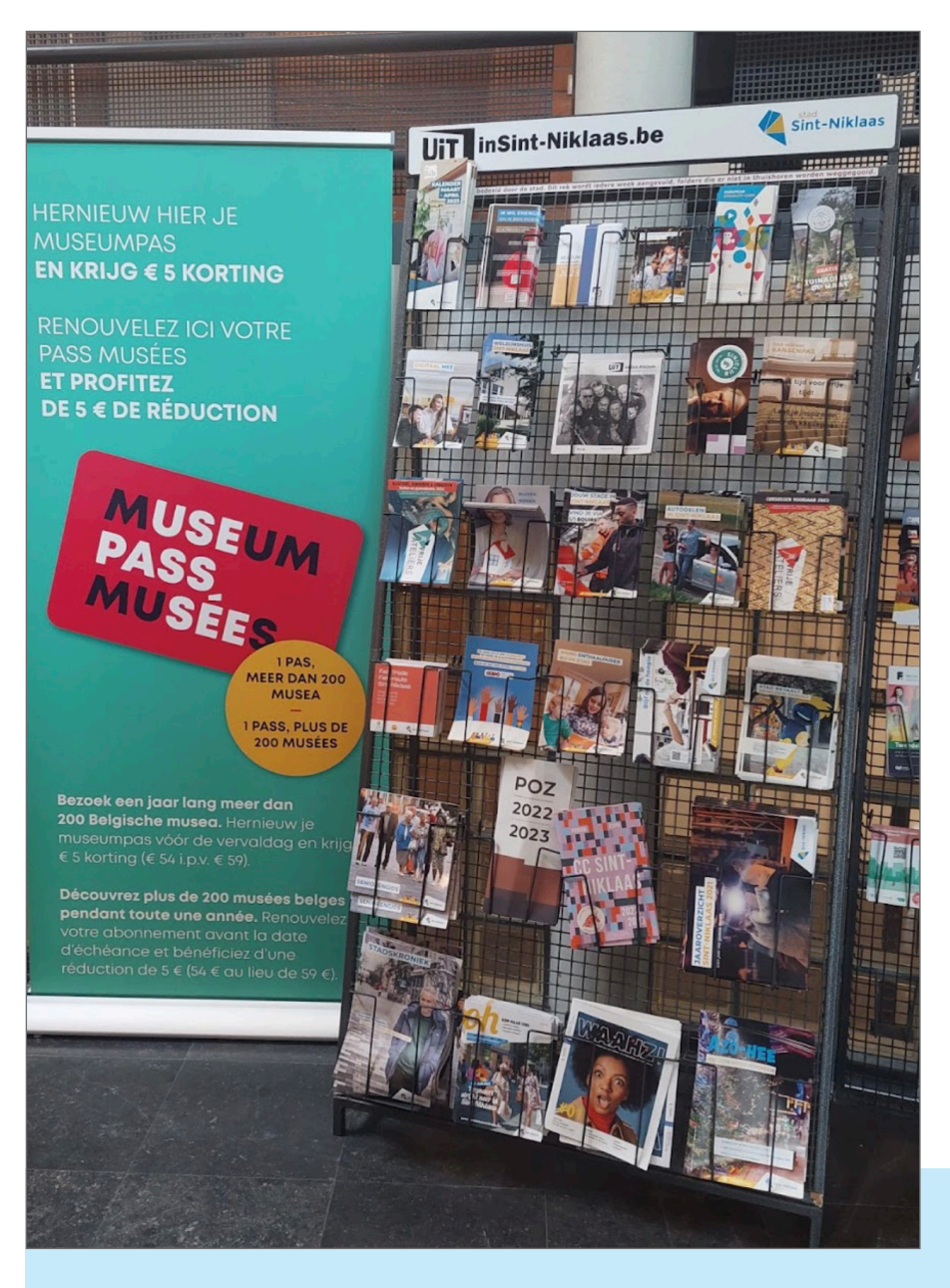

*UiT in Sint-Niklaas folderrek in museum SteM*

# <span id="page-9-0"></span>4. Inzagerecht voorafgaand aan publicatie

Verkeerd gebruik van de beeldmerken en verwijzingen leidt tot een verzwakking van de herkenbaarheid en de kracht van het UiTlabel. Daarom heeft publiq de opdracht en het recht om nauw toe te zien op de correcte toepassing van het UiTlabel, inhoudelijk als naar vorm, door de UiTpartner. In geval van afwijkend of oneigenlijk gebruik van het UiTlabel, behoudt publiq het recht om hierop te reageren en correcte toepassing te vragen.

# 5. Schrijfwijze van "UiT" en het UiTlabel

### 5.1. Schrijfwijze

#### 5.1.1 Algemeen

Het UiTnetwerk is gebaseerd op een geografische benadering, van UiT in Riemst tot UiT in de Westhoek. Ook de portaalsite uitinvlaanderen.be verwijst in de naamgeving bewust op dezelfde manier naar de geografische omschrijving (evenwel betreft het zowel het aanbod van Vlaanderen als Brussel). Het UiTlabel zelf ("UiT") wordt bovendien consequent toegepast in zo goed als alle diensten, producten en merken binnen het UiTplatform: UiTdatabank, UiTPAS, UiTX, UiTid, UiTnetwerk...

Bij toepassing in teksten of in andere situaties waarbij het gebruik van het 'visuele' UiTlabel niet kan, is – om minimale herkenbaarheid te garanderen – een consequente schrijfwijze noodzakelijk:

- "UiT": steeds met hoofdletters U en T en kleine letter i.
- "UiT in X": "in": met kleine letters, gevolgd door de naam van de gemeente of regio met hoofden kleine letters volgens de courante spelling (bv. UiT in Aalst, UiT in het Meetjesland, UiT in de provincie Antwerpen).
- Er zijn ook afgeleiden mogelijk met UiT die bij voorkeur op dezelfde consequente manier geschreven worden: UiTdatabank, UiTwinkel, UiTmagazine, UiTwebsite UiTmail… Het achtervoegsel is steeds in kleine letters geschreven, zonder spatie of koppelteken tussen UiT en het achtervoegsel.

De uitzondering op deze regel is UiTPAS, waarbij PAS steeds in hoofdletters staat. Zie ook [de richtlijnen voor de juiste schrijfwijze van UiTPAS](https://storage.googleapis.com/publiq_be_production/files/Juiste-schrijfwijzen-UiTPAS.pdf). Samenstelling met UiTPAS hebben wel steeds een koppelteken, zoals UiTPAS-communicatie.

Binnen het UiTnetwerk heet een agenda-overzicht met vrijetijdsactiviteiten steeds UiTagenda, en niet by. UiTkalender.passing te vragen.

#### <span id="page-10-0"></span>5.1.2 Online verwijzingen (URL en navigatie)

publig registreerde alle beschikbare URL's (webadressen) met de combinatie "UiTinX.be". Bedoeling is om deze URL's te laten verwijzen naar de pagina van de partnerwebsite waar de lokale UiTagenda te vinden is. Op eenvoudige vraag draagt publiq de URL over aan de UiTpartner.

Als de UiTagenda niet rechtstreeks op de homepage te vinden is, is het belangrijk om goede links te leggen vanaf de homepage, maximaal *one click away*. Liefst gebeurt dit eveneens vanuit verschillende relevante onderdelen van de website, zoals bijvoorbeeld vrije tijd, cultuur, jeugd, sport,… Om de herkenbaarheid te vergroten, gebeurt ook dit onder de noemer "UiT":

# 5.2. Het UiTlabel

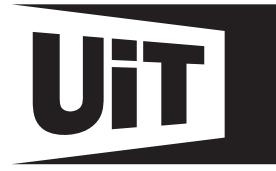

Het basis **UiTlabel** is grafisch uitgewerkt als een deur waarlangs je UiT gaat. Het is geconcipieerd als **kameleon-logo** dat vlot in diverse contexten ingepast en aangepast kan worden, zonder zijn kracht te verliezen. Om de herkenbaarheid te bewaken, dienen de richtlijnen voor opmaak en gebruik van het label gerespecteerd te worden.

Het UiTpartnerlabel is een variatie op het basis UiTlabel. Het wordt gepersonaliseerd voor elke UiTpartner door het aanpassen van de extensie: de (geografische) naam van de UiTpartner (stad, gemeente of regio):

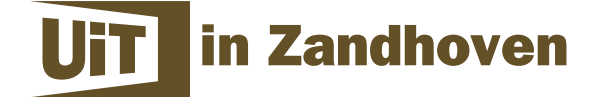

Door het aanpassen van de kleur aan de gewenste (huisstijl)kleur(en). In principe kan door de UiTpartner elke gewenste kleur gebruikt worden.

Het UiTpartnerlabel bestaat in twee varianten: een horizontale en een verticale. Een basisset van gepersonaliseerde UiTpartnerlabels kan op aanvraag door publiq worden aangeleverd.

Let goed op wanneer je zelf het UiTlabel aanmaakt of bewerkt dat je de richtlijnen voor het personaliseren van het UiTpartnerlabel naleeft.

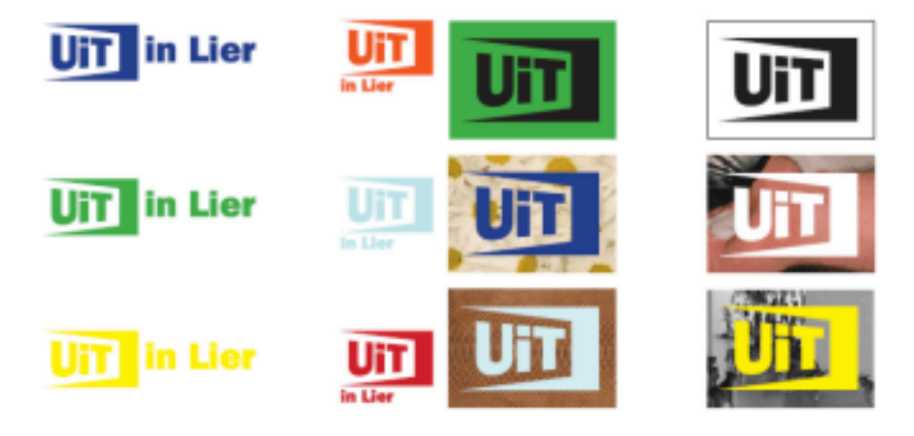

# <span id="page-11-0"></span>6. Algemene beeldmerken en verwijzingen

### 6.1. Verwijzing naar UiTinVlaanderen

De portaalsite www.uitinvlaanderen.be draagt het herkenbare UiTlabel en biedt een volledig overzicht van vrijetijdsactiviteiten in heel Vlaanderen en Brussel. Door de organisatie van landelijke acties en campagnes kunnen UiTpartners bovendien optimaal mee profiteren van de visuele verwantschap.

Een verwijzing naar uitinvlaanderen.be bij elke lokale of regionale UiTagenda versterkt de visuele samenhang van het UiTnetwerk en toont aan dat ook jouw gemeente, stad of regio er deel van uitmaakt. De aanbevolen verwijzing naar UiTinVlaanderen is opgebouwd uit

- de tekst 'Meer inspiratie voor je vrije tijd? Ga naar uitinvlaanderen.be'
- en daaronder het logo van UiTinVlaanderen (zonder be).

[Download verschillende versies van het logo via de UiTnetwerk partnerwebsite.](https://www.publiq.be/nl/projecten/uitnetwerk/uitnetwerk-partnerpagina/communicatie-en-promotie/het-uit-logo?)

Online dient aan de afbeelding de verwijzing naar de URL http://www.uitinvlaanderen.be gehangen te worden, met UTM parameters,

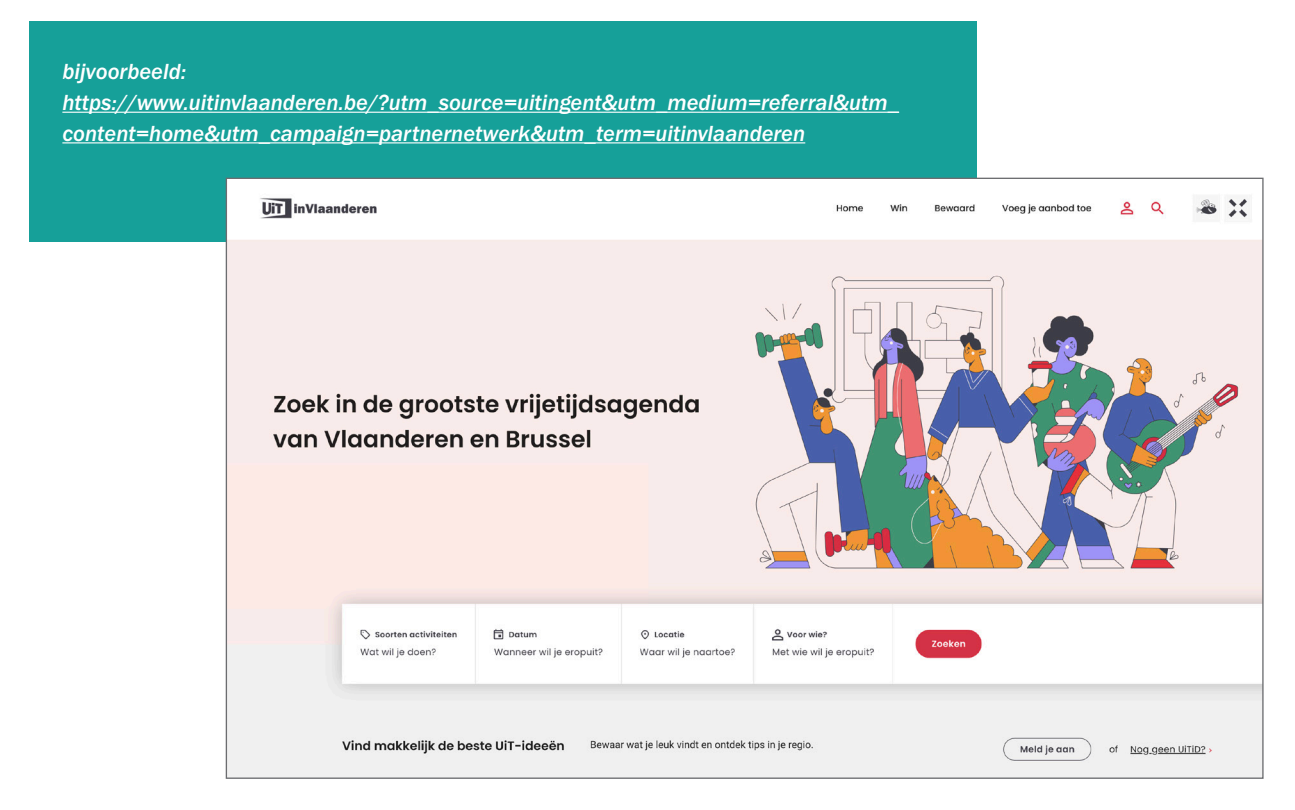

Hierbij is source de naam van partnersite, aan elkaar geschreven zonder spaties of andere speciale tekens (bv. uitingent), de rest blijft steeds hetzelfde.

Een verwijzing naar de UiTdatabank geldt niet als alternatief voor de verwijzing naar UiTinVlaanderen; dit is immers louter een invoerplatform en heeft geen publieksgerichte waarde.

#### <span id="page-12-0"></span>6.2. Oproep om in te voeren in de UiTdatabank

Om ervoor te zorgen dat de lokale UiTagenda zo goed mogelijk gevuld is, dient de UiTpartner lokale organisatoren actief op te roepen om hun activiteiten in te voeren in de UiTdatabank. Dat kan ook via een eigen databank, cms of ticketingsysteem van de organisator in het geval er [een automatische invoerkoppeling](https://docs.publiq.be/docs/uitdatabank/entry-api/reference) is met UiTdatabank.

De verwijzing naar de UiTdatabank staat best zo dicht mogelijk in de buurt van de UiTagenda.

Daar de verwijzing naar de UiTdatabank geen publieksgerichte functie heeft, moet dit niet per se in een vormgeving van UiT gebeuren. De verwijzing kan op verschillende manieren:

- Publicatie van de standaard 'oproep tot invoeren in de UiTdatabank'.
- Een eigen banner, advertentie of tekstvermelding. Hierdoor wordt de verwijzing beter opgenomen in de eigen vormgeving van de UiTpartner. Volgende modelteksten kunnen als inspiratie dienen:
	- Wil je zelf een activiteit toevoegen? Dat kan! Surf naar uitdatabank.be en vraag je invoeraccount aan. Je activiteit verschijnt dan niet alleen hier, maar ook op uitinvlaanderen.be en tal van andere digitale en gedrukte agenda's.
	- Zelf een activiteit toevoegen? Dat kan via www.uitdatabank.be.
	- Organiseert u zelf een evenement en wilt u het toevoegen aan deze agenda? Dat kan via www.uitdatabank.be.
	- Zelf een leuk evenement? Bij de UiTdatabank kunt u zelf een login en paswoord aanvragen om uw evenement/ activiteit in de agenda te stoppen. >> Naar de UiTdatabank
	- De agenda wordt samengesteld met gegevens uit de UiTdatabank. Organisatoren kunnen zelf hun activiteiten toevoegen. Wil je meer uitleg over de werking van de UiTdatabank, ga dan naar www.uitdatabank.be of neem contact op met X.

#### Aandachtspunten:

- Bij elke verwijzing dient de URL www.uitdatabank.be duidelijk vermeld te worden, voor online toepassingen met een aanklikbare link.
- Bij print is het cruciaal om ook de deadline voor invoeren te vermelden. Deze is uiteraard niet opgenomen in de standaard banner.

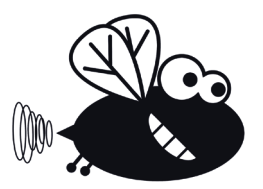

# <span id="page-13-0"></span>6.3. Gebruik van het Vlieg-label voor kinderaanbod

Met het Vlieg-label kan je extra inzetten op het stimuleren van vrijetijdsparticipatie bij kinderen tot 12 jaar.

De UiTpartner kan informatie over vrijetijdsactiviteiten mee helpen verspreiden door kinderactiviteiten op te nemen in een agenda, en dit zowel op websites als in print, maar ook via andere kanalen. Dat kan een onderdeel zijn van een bredere UiTagenda (met een rubriek UiT met kinderen bijvoorbeeld), of een specifieke agenda met enkel het kinderaanbod. Wie een **UiTagenda** maakt op basis van de UiTdatabank, kan Vlieg gemakkelijk zelf gebruiken.

- Het Vlieg-label stroomt automatisch door naar een **[UiTagenda op basis van widgets](https://docs.publiq.be/docs/widgets/inleiding)**.
- Wie zelf een digitale UiTagenda bouwt en gegevens uitwisselt via de [UiTdatabank Search API](https://docs.publiq.be/docs/uitdatabank/search-api/introduction), dient er zelf voor te zorgen dat Vlieg ook wordt geïmplementeerd in de eigen website. Minimaal wordt Vlieg gebruikt als aandachtstrekker bij de rubriek met kinderaanbod. Bij voorkeur verschijnt Vlieg ook automatisch bij elke kinderactiviteit, in overzichtslijsten en op detailpagina's. Belangrijk is ook om een legende te tonen waarin wordt uitgelegd wat het label betekent.

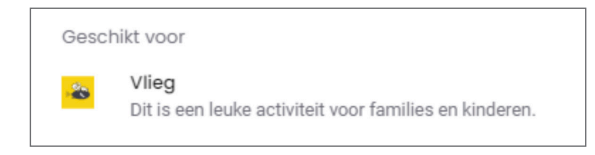

• Ook voor een **agenda in drukwerk** dient de UiTpartner zelf te bepalen hoe Vlieg wordt gebruikt: als icoontie bij individuele activiteiten of als aanduiding bij een rubriek. Ook hier is een legende met een woordje uitleg over Vlieg noodzakelijk.

#### *[Meer info en tips op](https://www.publiq.be/nl/projecten/vlieg/maak-je-familieaanbod-zichtbaar-met-het-vlieglogo)*

*<https://www.publiq.be/nl/projecten/vlieg/maak-je-familieaanbod-zichtbaar-met-het-vlieglogo>*

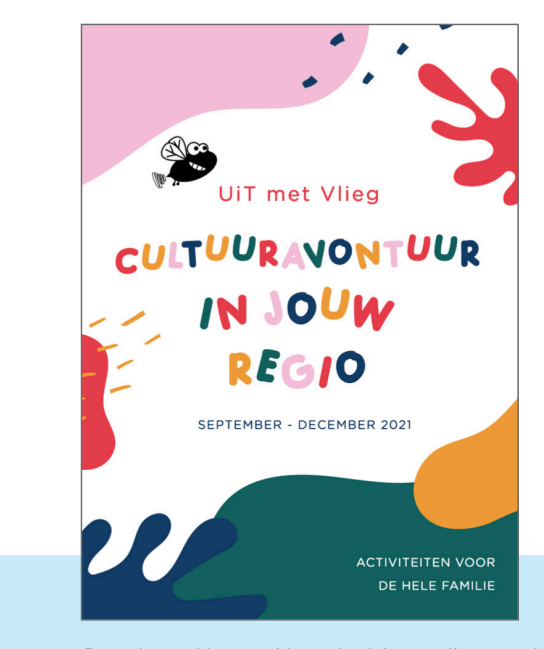

*Bron: https://www.midwest.be/uit-met-vlieg-op-cultuuravontuur-in-jouw-regio*

# <span id="page-14-0"></span>6.4 UiTX in lokale agenda

Het UiTX-label signaleert cultuuravontuur dat doorgaans door 16- tot 26-jarigen gesmaakt wordt.

UiTX wordt gecureerd voor en door jongeren en geeft verrassende ideeën voor concerten, theater, musea... binnen de grote vrijetijdsagenda van UiTinVlaanderen.

Het label kan momenteel niet vrij toegekend en gebruikt worden door partners (tenzij binnen strikte voorwaarden). Vanaf 2024 kan je er als stad, gemeente of regio voor intekenen om een gecureerde UiTX-agenda op te nemen in je vrijetijdscommunicatie.

Interesse? Contacteer ons via uitx@publiq.be

*[Meer info en tips over UiTX op](https://www.publiq.be/nl/projecten/uitx)  <https://www.publiq.be/nl/projecten/uitx>*

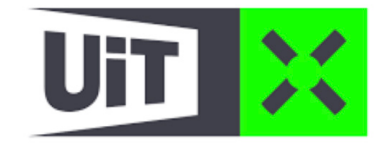

## <span id="page-15-0"></span>6.4. Publicatie van UiTPAS-activiteiten

Indien je stad, gemeente of regio met UiTPAS werkt, zal je UiTagenda heel wat UiTPAS-activiteiten bevatten. De activiteiten dienen in dat geval in de UiTagenda (online en in print) aangeduid worden met een UiTPASlabel, opdat inwoners en bezoeker met een UiTPAS snel weten op welke activiteiten ze met hun UiTPAS punten kunnen sparen, ruilen en korting krijgen.

**TIPS** 

- *• Vermeld bij de UiTPAS-activiteit ook steeds de korting voor UiTPAS-houders met recht op kansentarief.*
- *• Voorzie in je online agenda een filter waarmee je makkelijk de UiTPAS-activiteiten kan uitlichten.*
- *• Communiceer waar mogelijk ook over de UiTPAS-voordelen bij activiteiten en organisatoren.*
- *• Bekijk zeker [deze documentatie rond communiceren over UiTPAS.](https://www.publiq.be/nl/projecten/uitpas/uitpas-in-jouw-stad-of-gemeente/uitpaspartner/communicatie-promotie)*

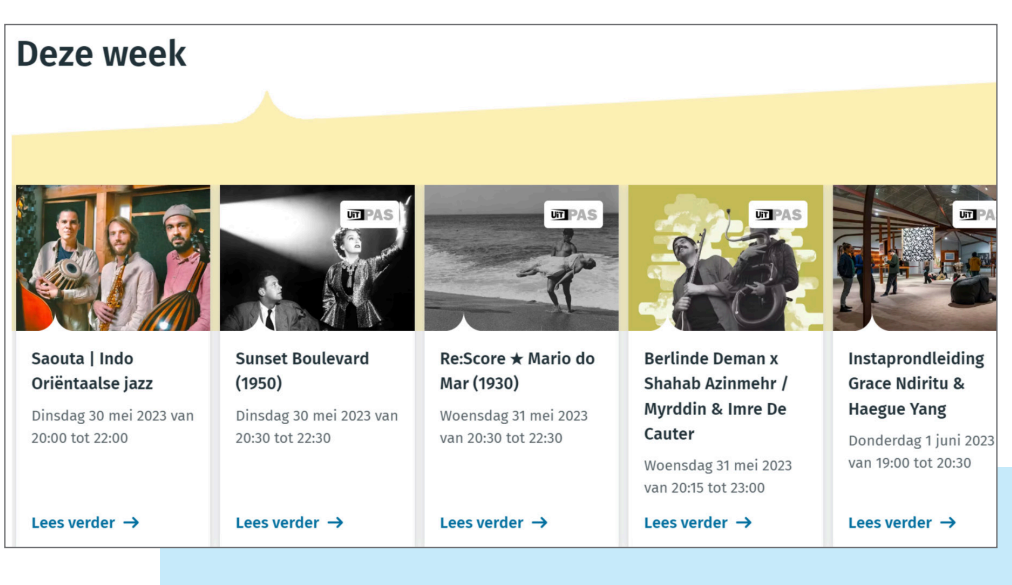

*Bron: uitingent.be*

# <span id="page-16-0"></span>7. Basisset gepersonaliseerd UiTpartnerlabel

Indien gewenst kan publiq de UiTpartner een basisset gepersonaliseerde UiTpartnerlabels bezorgen. In dit geval geeft de UiTpartner een beperkt aantal gewenste kleurcode(s) door. publiq levert dan een beperkte set logo's af, in .eps, .jpg en/of .gif formaat, naar keuze, de horizontale of de verticale variant van het UiTpartnerlabel, of beide. Daarbij wordt geprobeerd om de gewenste kleuren zo goed mogelijk te benaderen, maar publiq kan geen garantie geven dat het identiek de gewenste tint zal zijn.

De UiTpartner kan ook zelf de UiTpartnerlabels aanmaken of aanpassen. De bronbestanden zijn beschikbaar op onze **[UiTnetwerk partnerwebsite](https://www.publiq.be/nl/projecten/uitnetwerk/uitnetwerk-partnerpagina/communicatie-en-promotie/het-uit-logo)**.

In dit geval dient de UiTpartner steeds nauwgezet rekening te houden met onderstaande grafische richtlijnen voor het UiTpartnerlabel.

# 8. Grafische richtlijnen voor het UiTpartnerlabel

Voor een correcte toepassing van het UiTpartnerlabel is het essentieel om onderstaande grafische richtlijnen te respecteren. Enkel zo kan een UiTpartner zich inschrijven in de collectieve merkstrategie van UiT, en door een correcte toepassing het collectieve merk mee versterken.

# 8.1. Lettertype

De lettertypes zijn ITC Franklin Gothic Book en ITC Franklin Gothic Heavy. Dit zijn standaardlettertypes die ruim beschikbaar zijn.

ITC Franklin Gothic Book abcdefghijklmnopqrstuvwxyz ABCDEFGHIJKLMNOPQRSTUVWXYZ 0123456789

ITC Franklin Gothic Heavy abcdefghijklmnopqrstuvwxyz ABCDEFGHIJKLMNOPQRSTUVWXYZ 0123456789

# <span id="page-17-0"></span>8.2. Kleurgebruik

Het UiTlabel en UiTpartnerlabel kan variëren van kleur maar is wel steeds in één kleur en wordt als geheel gebruikt. Het is niet toegestaan om verschillende kleuren door elkaar te gebruiken zoals verschillende kleuren voor de letters van UiT, deurtje in een andere kleur, UiT en deurtje in een andere kleur dan de extensie,...

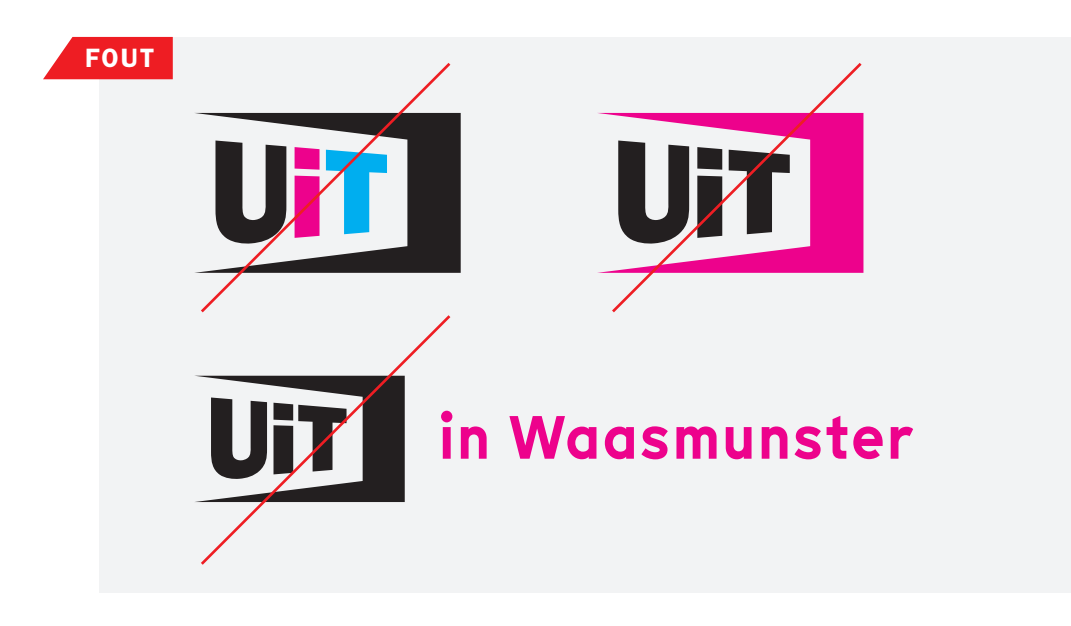

### 8.3. Verhoudingen en beschermzone

Rond het logo is een beschermzone voorzien om de expressiekracht van het logo te garanderen. Een volledig gekleurde achtergrond is mogelijk, net als een afbeelding. Maar de achtergrond dient het volledige vlak te bestrijken inclusief de beschermzone. Ook is het cruciaal dat de juiste verhoudingen gebruikt worden om de herkenbaarheid van het logo te kunnen garanderen.

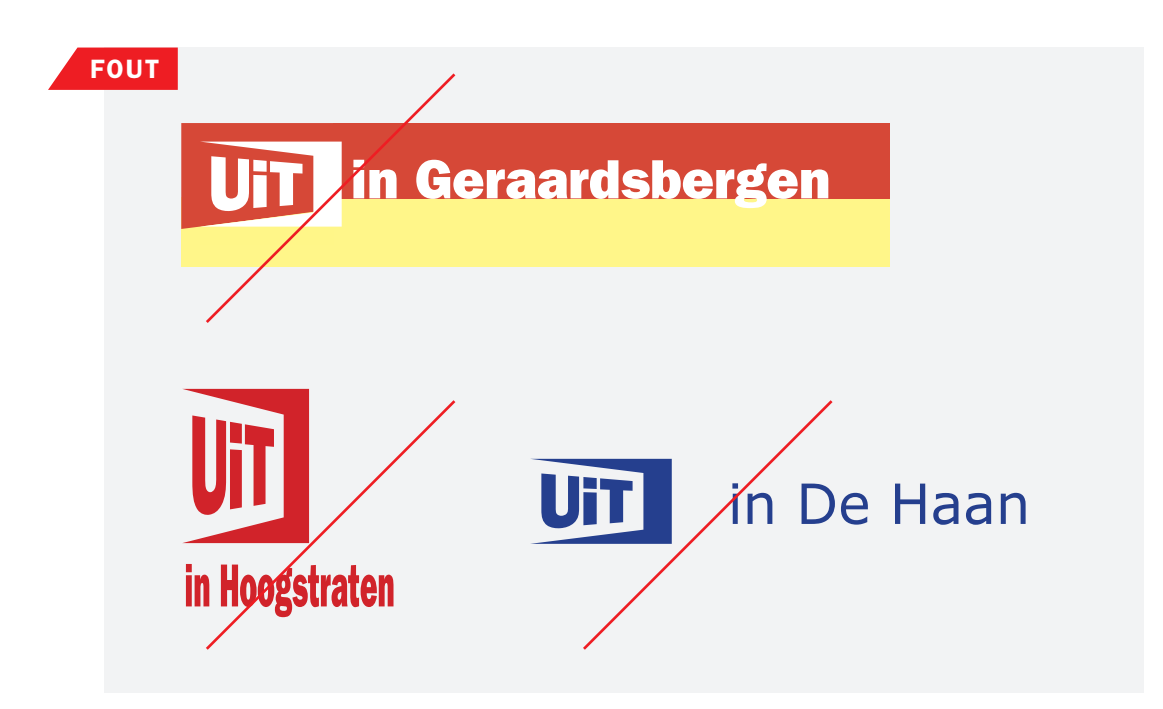

#### <span id="page-18-0"></span>8.3.1 Het horizontale UiTpartnerlabel

De plaatsnaam of naam van de UiTpartner wordt naast het UiTlabel geplaatst op afstand C. De grootte van het corps op x-hoogte is gelijk aan 2 x A. De plaatsnaam staat precies in het midden van het logo, op een hoogte gelijk aan 2 x A. Enkel de plaatsnaam wordt steeds met hoofdletter geschreven.

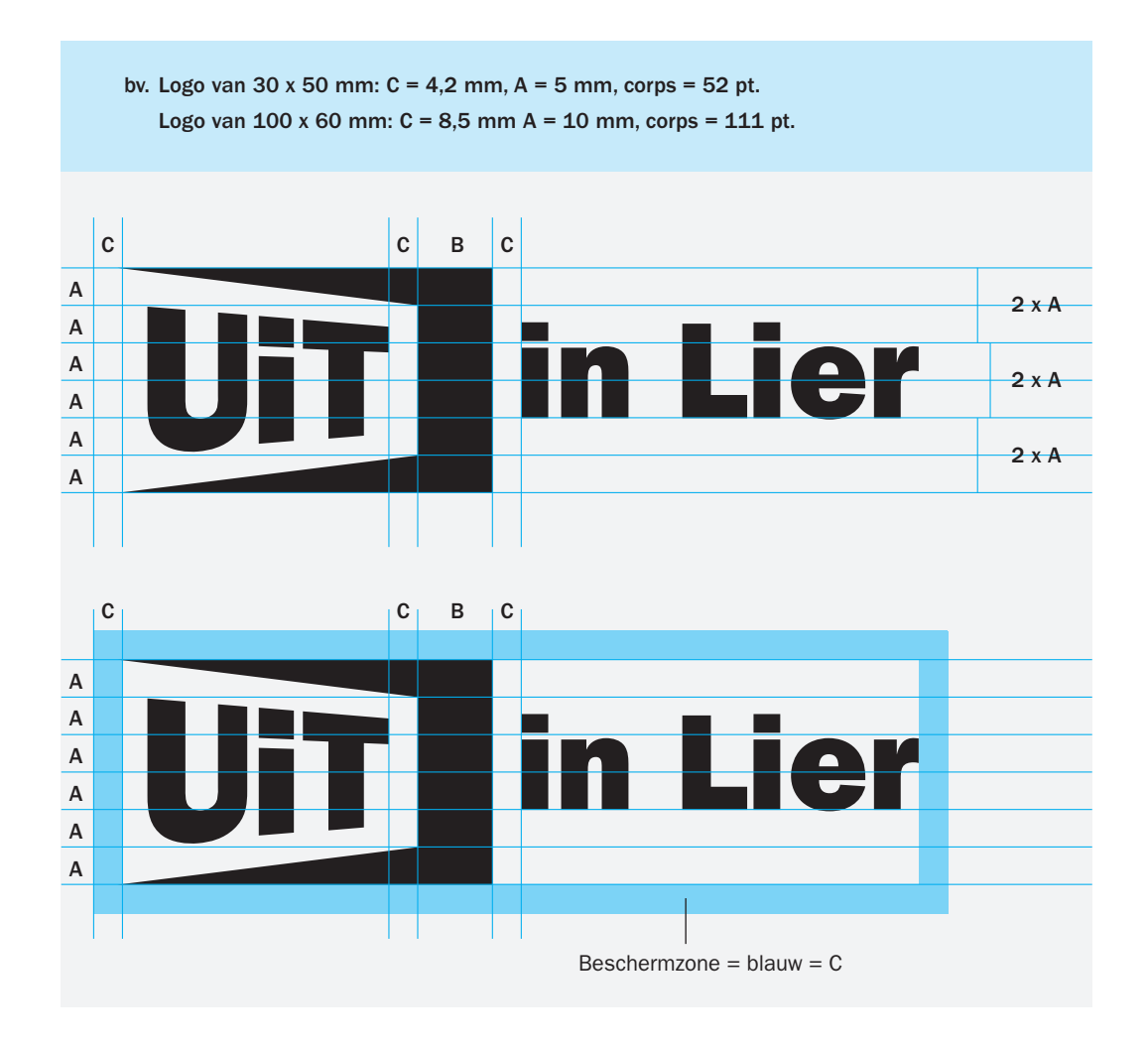

De plaatsnaam staat precies in het midden van het logo, op een hoogte gelijk aan 2 x A. Dus niet op gelijke hoogte met het UiTlabel of op twee regels geschreven.

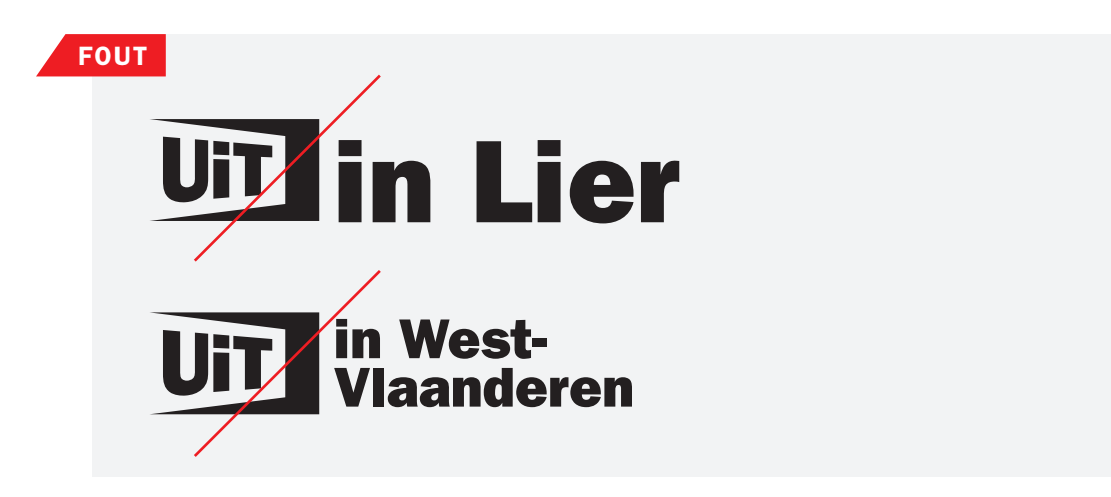

#### <span id="page-19-0"></span>8.3.2 Het verticale UiTpartnerlabel

De partnernaam staat steeds onder het UiTlabel op een afstand gelijk aan C. De grootte van het corps op x-hoogte is gelijk aan A. Enkel de partnernaam wordt steeds met hoofdletter geschreven.

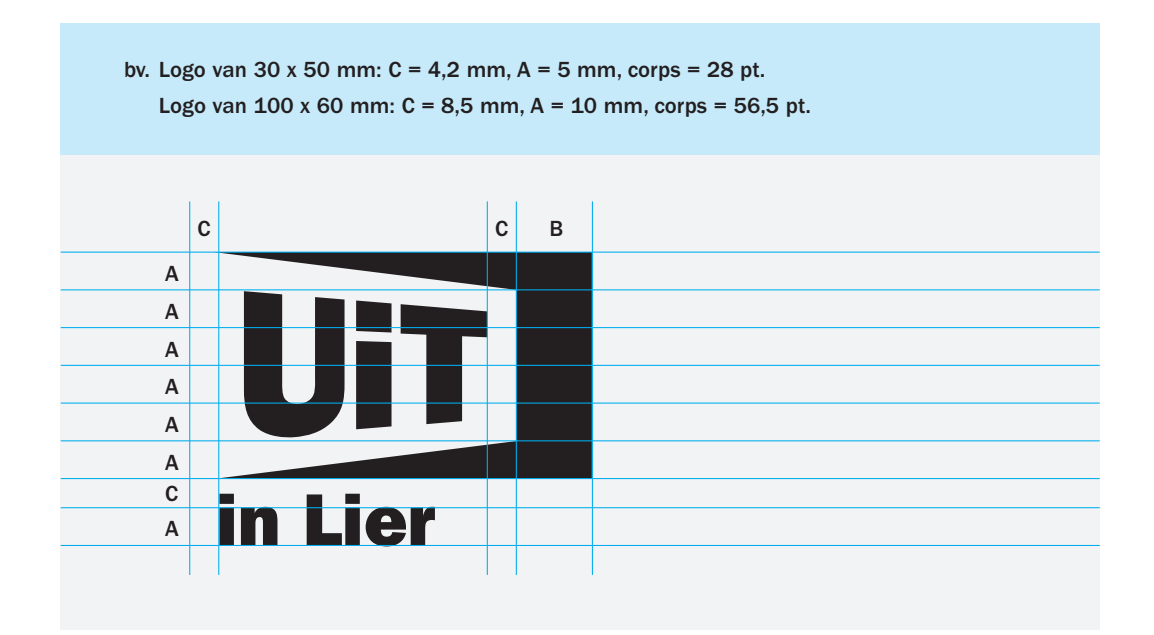

Indien de partnernaam een koppelteken bevat, gebruiken we twee regels. De interlinie is steeds gelijk aan C.

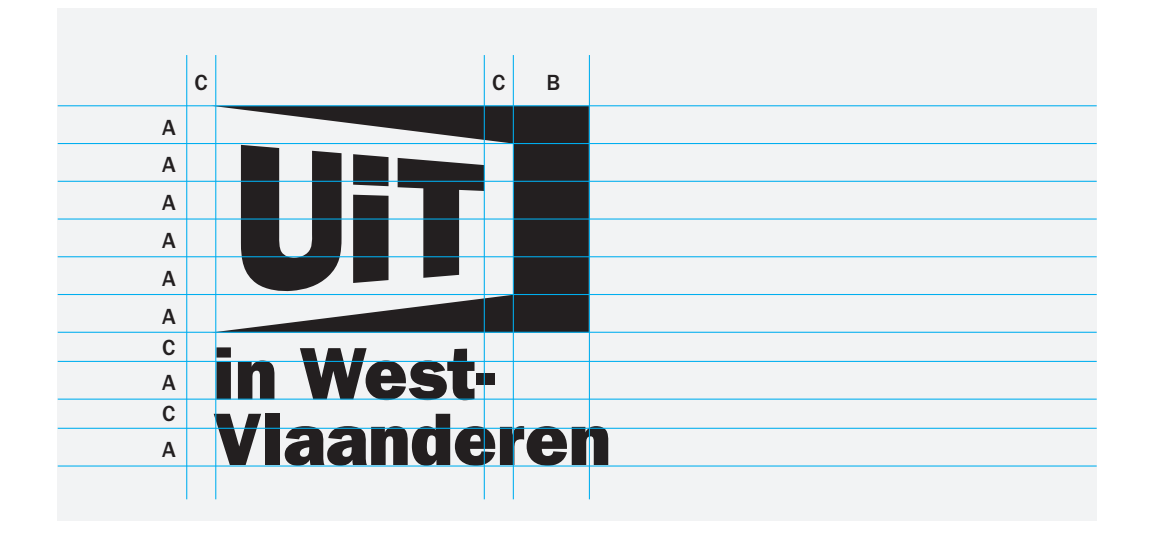

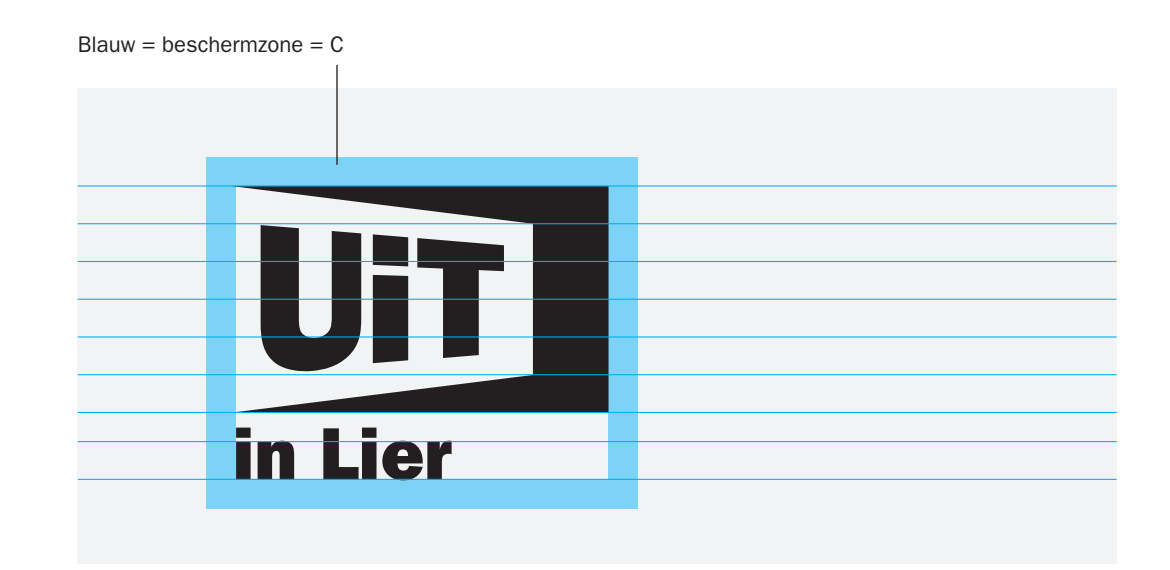

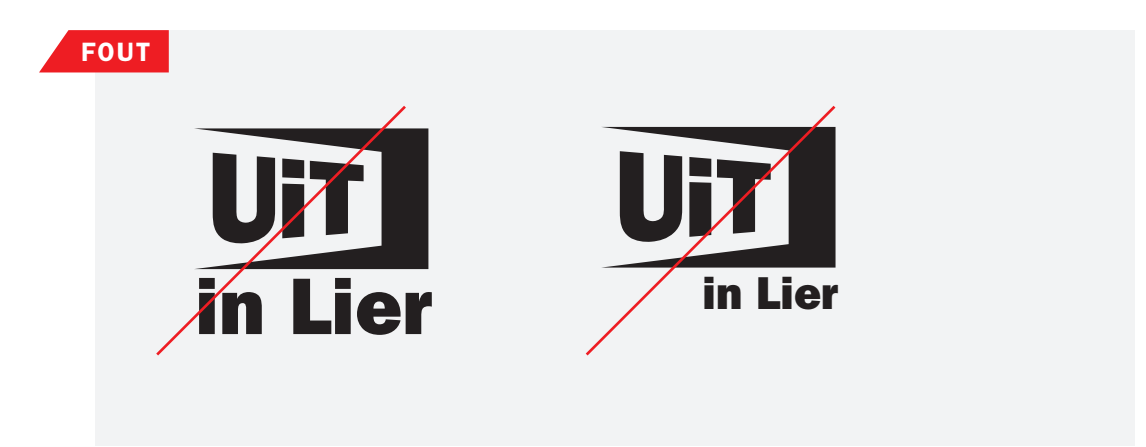

# <span id="page-21-0"></span>8.4. Richtlijnen voor afgeleiden van UiT

### 8.4.1. Horizontale afgeleide

Voor afgeleiden van UiT, zoals UiTPAS, UiTagenda, UiTnetwerk, UiTwinkel en UiTbalie, gelden volgende richtlijnen. Het woord na UiT wordt steeds met kleine letters geschreven, zonder koppelteken. Enkel voor UiTPAS en UiTX wordt van deze regel afgeweken. Het woord staat rechts naast het UiTlabel op een afstand gelijk aan C. De grootte van het corps op x-hoogte is gelijk aan 2 x A. De extensie staat precies in het midden van het UiTlabel, op een hoogte gelijk aan 2 x A.

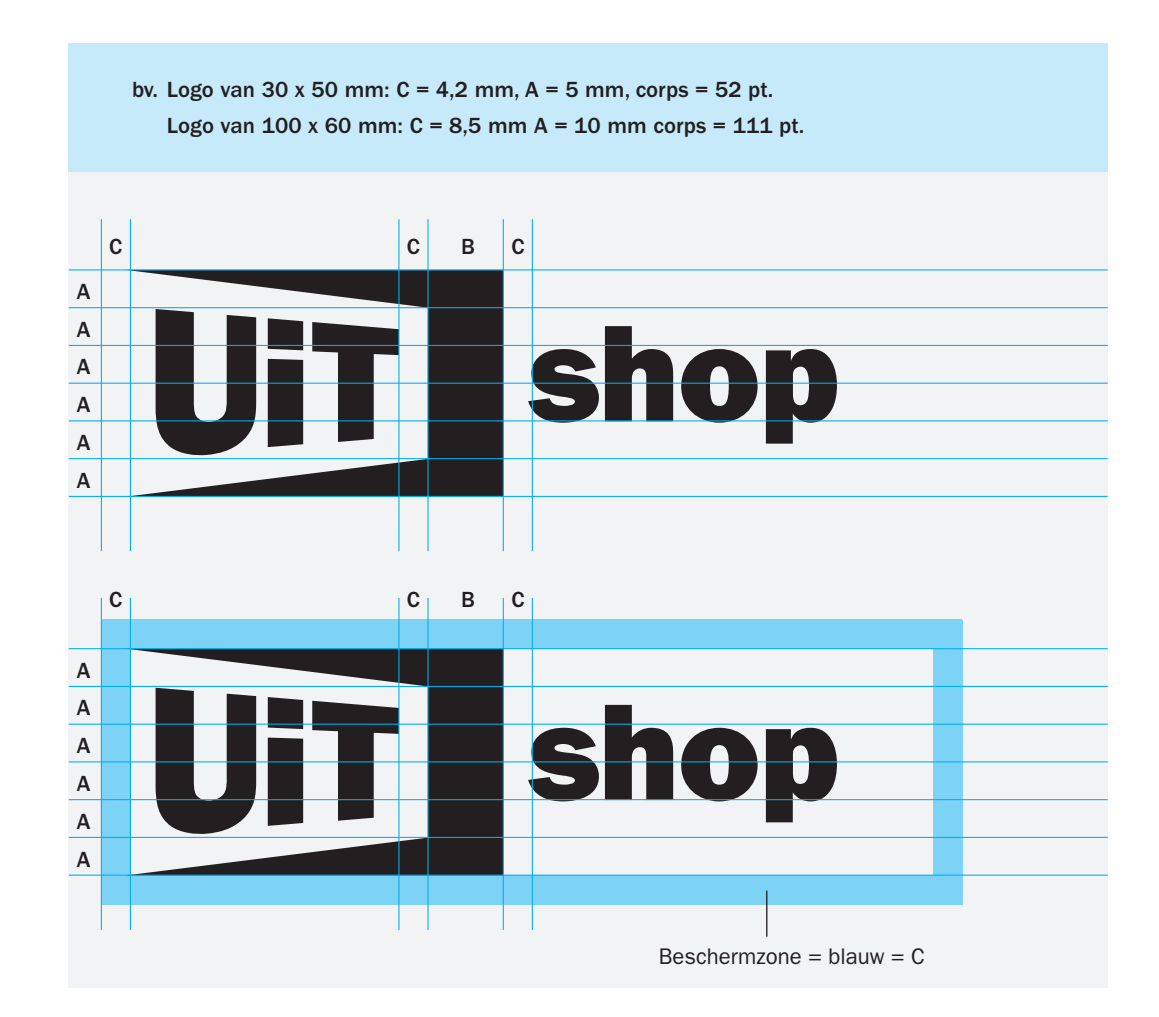

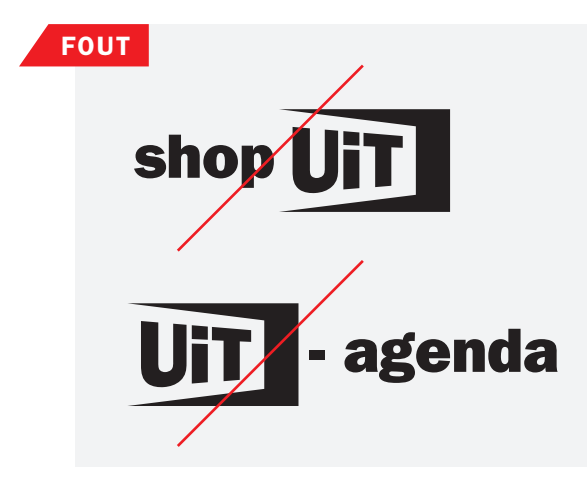

#### <span id="page-22-0"></span>8.4.2. Verticale afgeleide

De extensie shop, pas, netwerk,… wordt geplaatst onder het UiTlabel op een afstand gelijk aan C. De grootte van het corps op x-hoogte is gelijk aan A.

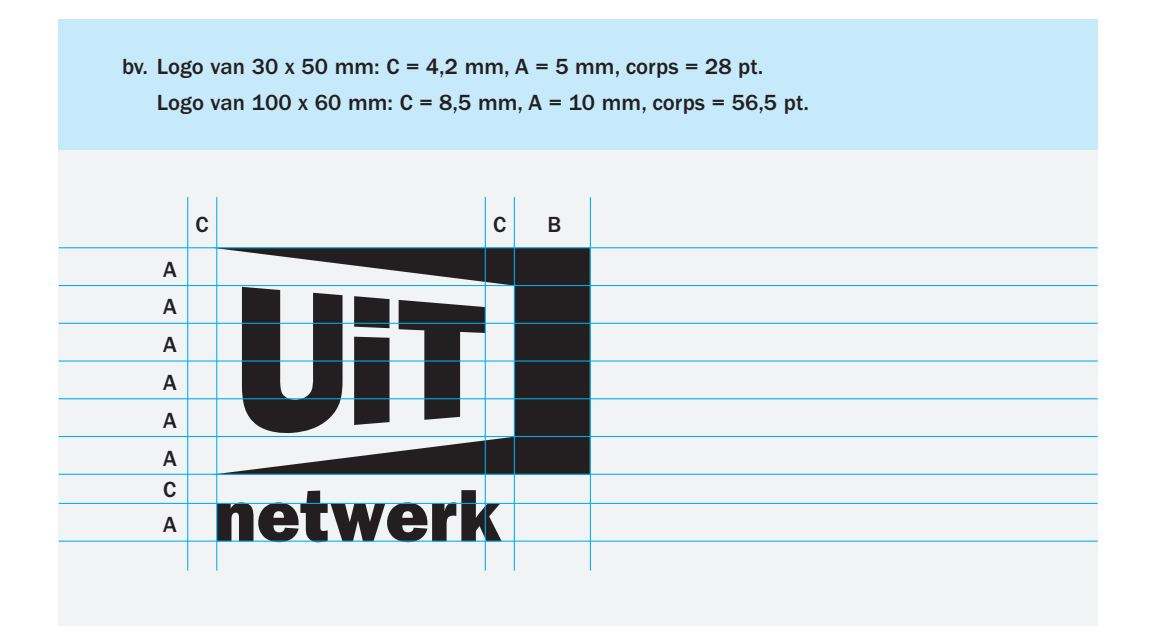

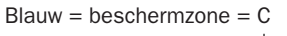

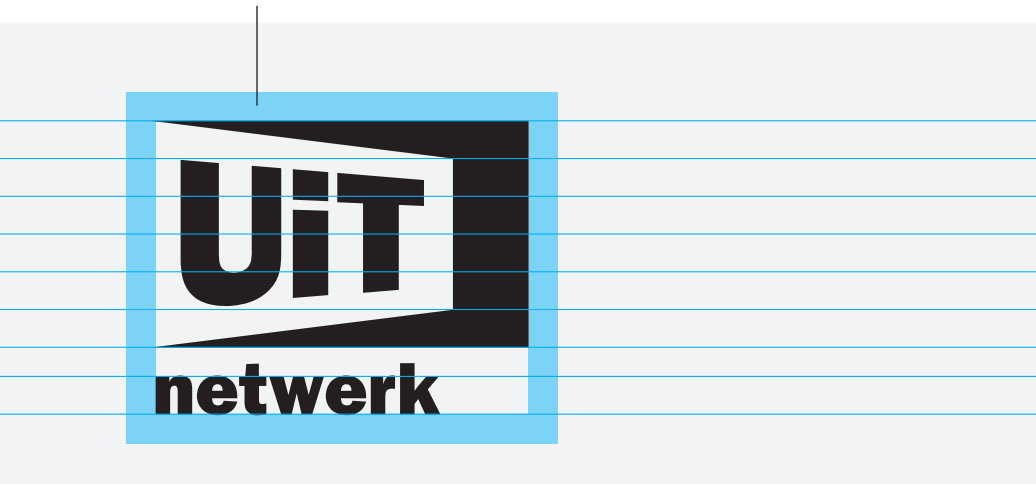